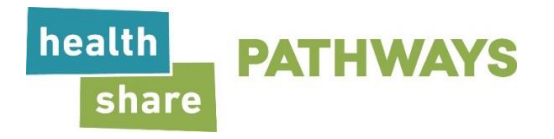

## **Submitting a Corrected Claim**

PH Tech will not be able to accept requests submitted by providers to change required data elements to a claim via email, either directly to PH Tech staff or via CIM link, in order to obtain payment for that claim. Instead, providers will be required to submit a corrected claim reflecting needed changes either by paper or electronically as applicable.

*When submitting a corrected claim, you will need to re-submit the ENTIRE claim with any necessary corrections. If you submit only the corrected data and not the entire claim, your claim may not be processed correctly.* 

Corrected claims MUST be submitted to PH Tech within 365 calendar days of the **original adjudication date**.

## **Corrected Paper Claims**

1. Do not over-write or hand write changes to the original claim as these **will not be accepted**.

2. Create a new claim with applicable changes, noting in the top margin that the claim is a corrected claim

- a. Regarding bill type and box 22:
	- In many situations the 4th digit of the bill type represents the frequency of bill.
	- For inpatient, outpatient and SNF fourth digit =  $0, 1, 2, 3, 4, 7, 8$  (frequency of bill) Home health the fourth digit = 2, 7, 8, 9 (frequency of bill)
		- 0 = Nonpayment/Zero Claim
		- 1 = Admit-through-discharge claim
		- 2 = Interim First claim
		- 3 = Interim Continuing Claim
		- 4 = Interim Last Claim
		- 7 = Replacement of Prior Claim
		- 8 = Void/Cancel of a Prior Claim
		- 9 = Final Claim for a Home Health PPS Episode
	- For professional claims the industry standard is to have the frequency code left justified in box 22.
- 3. Submit the paper claim as you would a new claim.

## **Corrected Electronic Claims**

1. If submitting a corrected claim through electronic billing, the following loop information should be referenced:

- a. Loop 2300 Claim Information
	- Segment CLM05-03 Claim Frequency Type Code inserting a value of '7' indicates that the claim is a replacement of the original (Facility Claims Only)
	- Segment REF-Payer Claim Control Number (these two segments correspond to CMS 1500 form, box 22a and 22b)

REF01 – Reference Identification Qualifier, inserting a value of 'F8' indicates Original Reference Number

REF02 – Reference Identification or Payer Claim Control Number, the original claim number should be listed